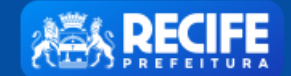

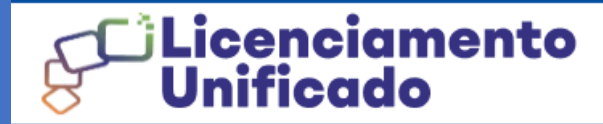

**1** PERFIL

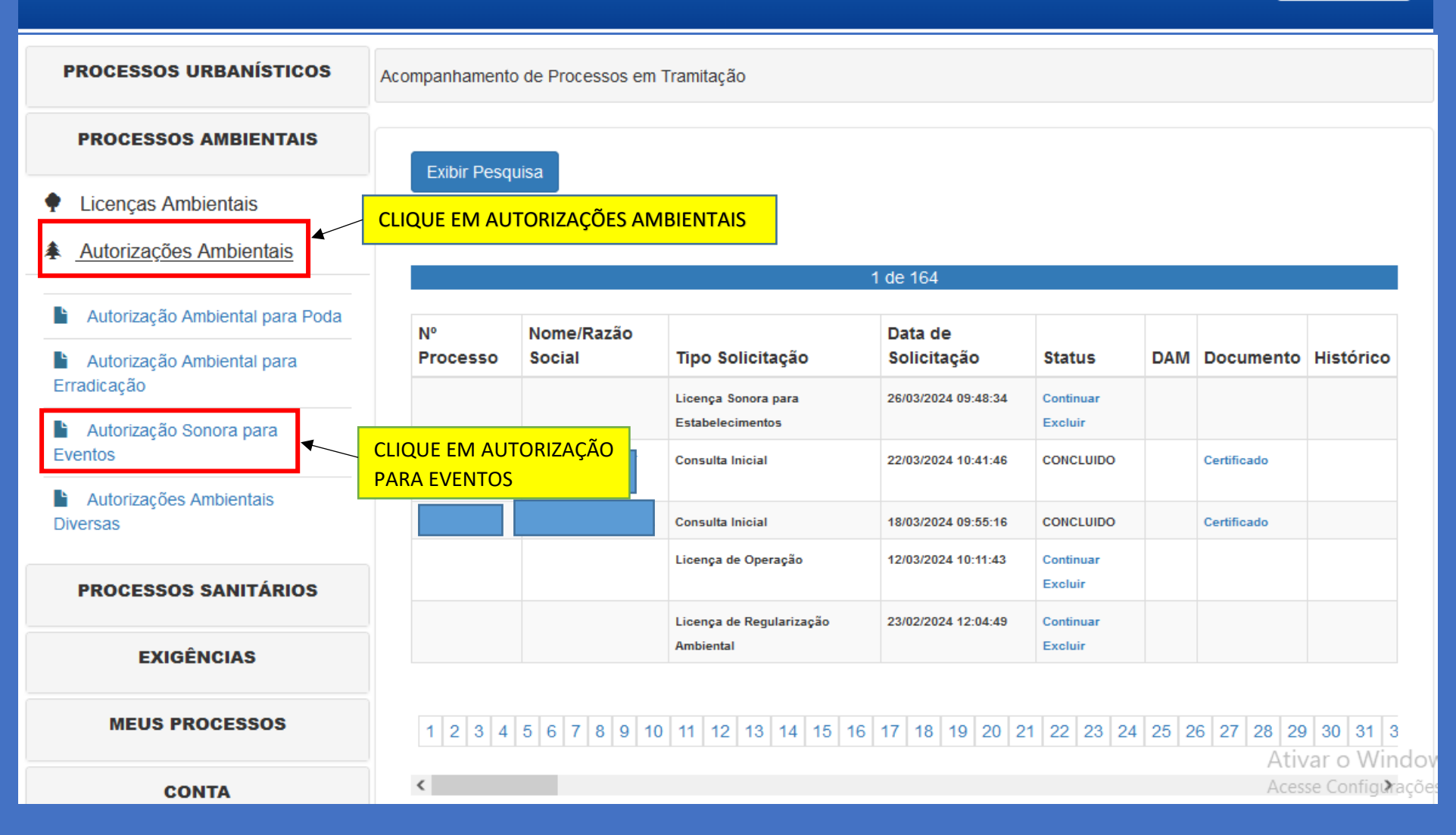

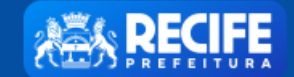

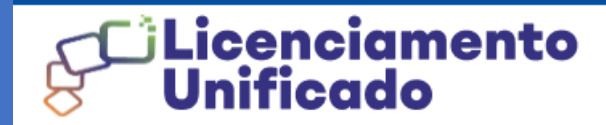

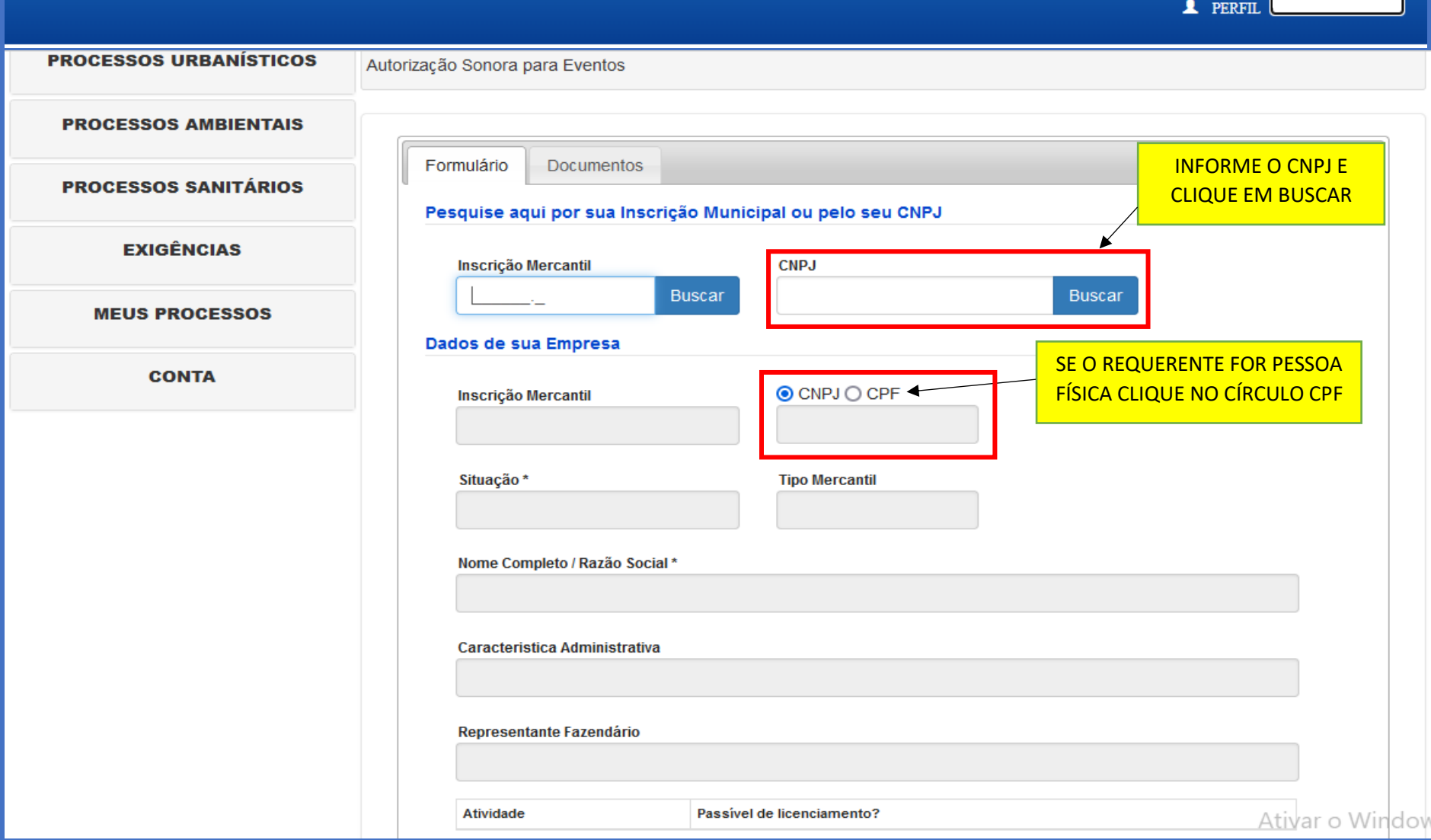

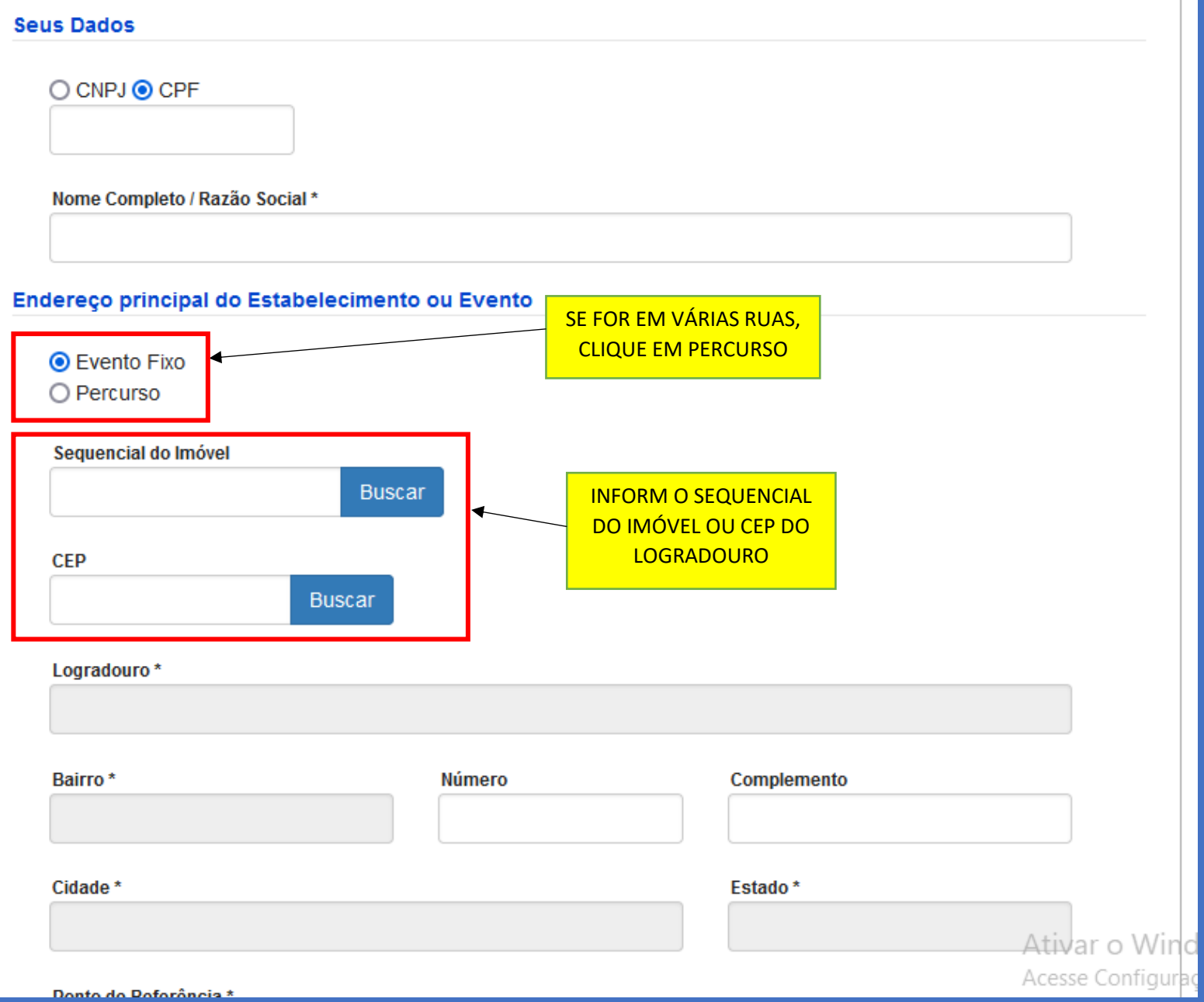

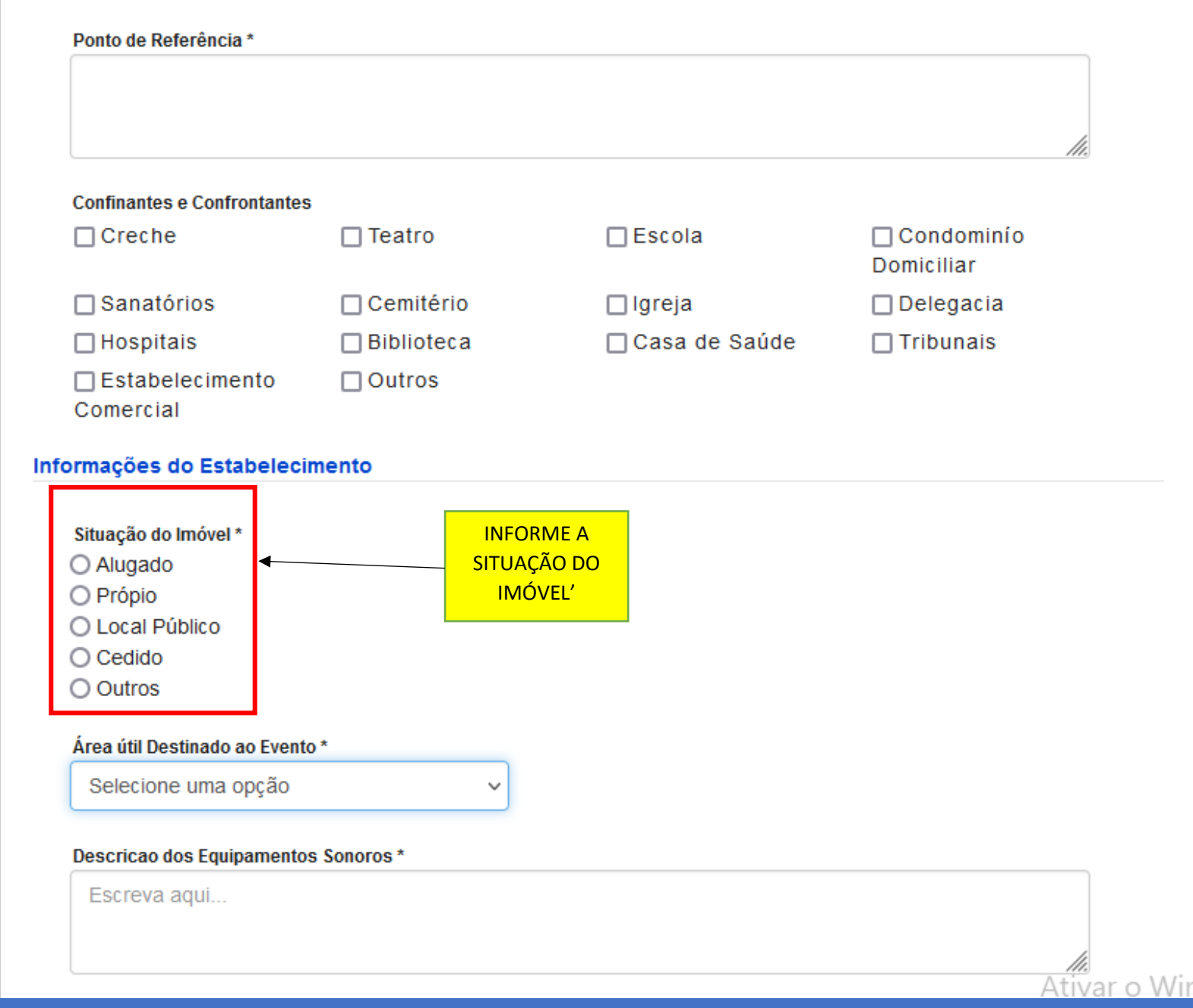

![](_page_4_Picture_13.jpeg)

![](_page_5_Picture_6.jpeg)

![](_page_6_Picture_0.jpeg)

![](_page_6_Picture_2.jpeg)

![](_page_6_Picture_12.jpeg)

![](_page_7_Picture_6.jpeg)